# **"How to fill College Other Information"**

**Kavayitri Bahinabai Chaudhari North Maharashtra University Jalgaon** 

# Go to **[http://nmuj.digitaluniversity.ac](http://nmuj.digitaluniversity.ac/)** URL and Enter Your

## College Username and Password and Login

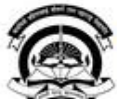

Interaction Cell

> Continuing Education

Home - My Login - My Settings - Logout - Calender - SiteMap - Contact Us Kavayitri Bahinabai Chaudhari North Maharashtra University A' Grade NAAC Re-Accredited (3rd Cycle) Jaloaon-425001, Maharashtra (India) Change Language  $\blacktriangleright$  Change Theme \* Courses \* Colleges & Institutions \* Schools \* Admissions-AY 2019-2020 \* DEEL(External Mode) \* Scholarships \* e-Suvidha Services \* Examinations » Download Various Forms » Online Application » Presentations » Convocations » Online Results Oct/Nov 2019 » Results University User About University Password कर्नाटीवी बरिणाबाई चोचरी उत्तर मताराष्ट्र विद्यापीठ, जळगाव > University Song addard North Maharashira a top > Organizational Structure Forgot Password Accreditation & Recognition > Awards & Honors >Tribunal Download **Statistics** >Maharashtra Public Announcements -· e-Suvidha University Act 2016 Ne >Lab to Land Project mobile app > Maharashtra Prohibition **News and Events Application Forms** Of Ragging Act, 1999 > Right to Information Act Click here to fill online Request/ Updation > University Job Opening form for receiving SMS alerts regarding e-> Colleges/Institutes Job Suvidha /Examination /University Activities Openings Announcements Ne to College Ne > Tenders Ne More... >Advertisement . How to Obtain Various Certificate **Online Application** . Click Here to download various forms **Activities/Services** for Admission/Enrollment Circular Regarding Registration Of Mobile >Department of Student's Numbers To Receive SMS Alerts From Welfare University > Knowledge Resource \_ Application form for New Colleges for Center getting Digital College Software > Syllabi > Academic Calendar More... >Events/ Conferences/ Downloads **Circulars/Notices** Workshops Ne > Central Training and Placement Cell >University Industry Click Here to view various Presentations Circular regarding Guidelines for Admission

Data Uploading of Pattern Change Students

of AY 2019-20

Academic Year 2019-20

regarding Digital University Framework

Ne

# Click on "College Definition" Tab

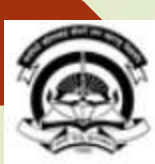

Home My Login My Settings Logout Calendar Sitemap Contact Us Switch TO OA

Kavayitri Bahinabai Chaudhari North Maharashtra University

A' Grade NAAC Re-Accredited (3rd Cycle) Jalgaon-425001, Maharashtra (India)

G

Calender

Course Definition | College Definition | Admissions | Registration | Administration | Messaging | Pre Examination | Examination | Reports | Student Profile | Invoice | Dashboard | Student Facilitation Center |

## **Reports Dashboard**

## Welcome Mahatma Gandhi Taluka Shikshan Mandal's Arts, Commerce and Science College, Chopda! You have logged in as College and your last logon was 5/5/2020 5:10:24 PM

#### Home

- Course Definition
- · College Definition
- **Admissions**
- · Registration
- Administration
- Messaging
- · Pre Examination
- · Examination
- Reports
- · Student Profile
- Invoice
- · Dashboard
- · Student Facilitation Center

## $\circledbullet$ Administration Admissions Registration Portal Course Definition **College Definition**

# Set Default Module

- ▷ 25/05/2020 Ramzan-Id (Id-Ul-Fitr) (Shawal-1) Holiday D 01/08/2020 Bakri Id (Id-Uz-Zuha) Holiday
- ▷ 15/08/2020 Independence Day Holiday

▷ 07/05/2020 Buddha Pournima Holiday

- ▷ 16/08/2020 Parsi New Year (Shahenshahi) Holidav
- ▷ 18/08/2020 Pola Holiday
- ▷ 22/08/2020 Ganesh Chaturthi Holidav
- ▷ 30/08/2020 Moharum Holiday

## College Support | FAQ and Feedback

# **Click on "Other Information"**

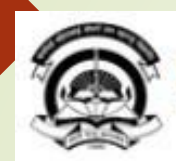

Home My Login My Settings Logout Calendar Sitemap Contact Us Switch TO OA Kavayitri Bahinabai Chaudhari North Maharashtra University

'A' Grade NAAC Re-Accredited (3rd Cycle) Jalgaon-425001, Maharashtra (India)

**Define College** 

## Define College | Affiliate Faculty-Course | Affiliate Subject-Paper | Push Events |

**Reports Dashboard** 

### **Define College**

- Basic Information
- Registration Information
- · Geographical Information
- Accreditation Information
- **Cother Information**
- « Upload College Logo
- **Bank Account Details**

## **Fill Other Information**

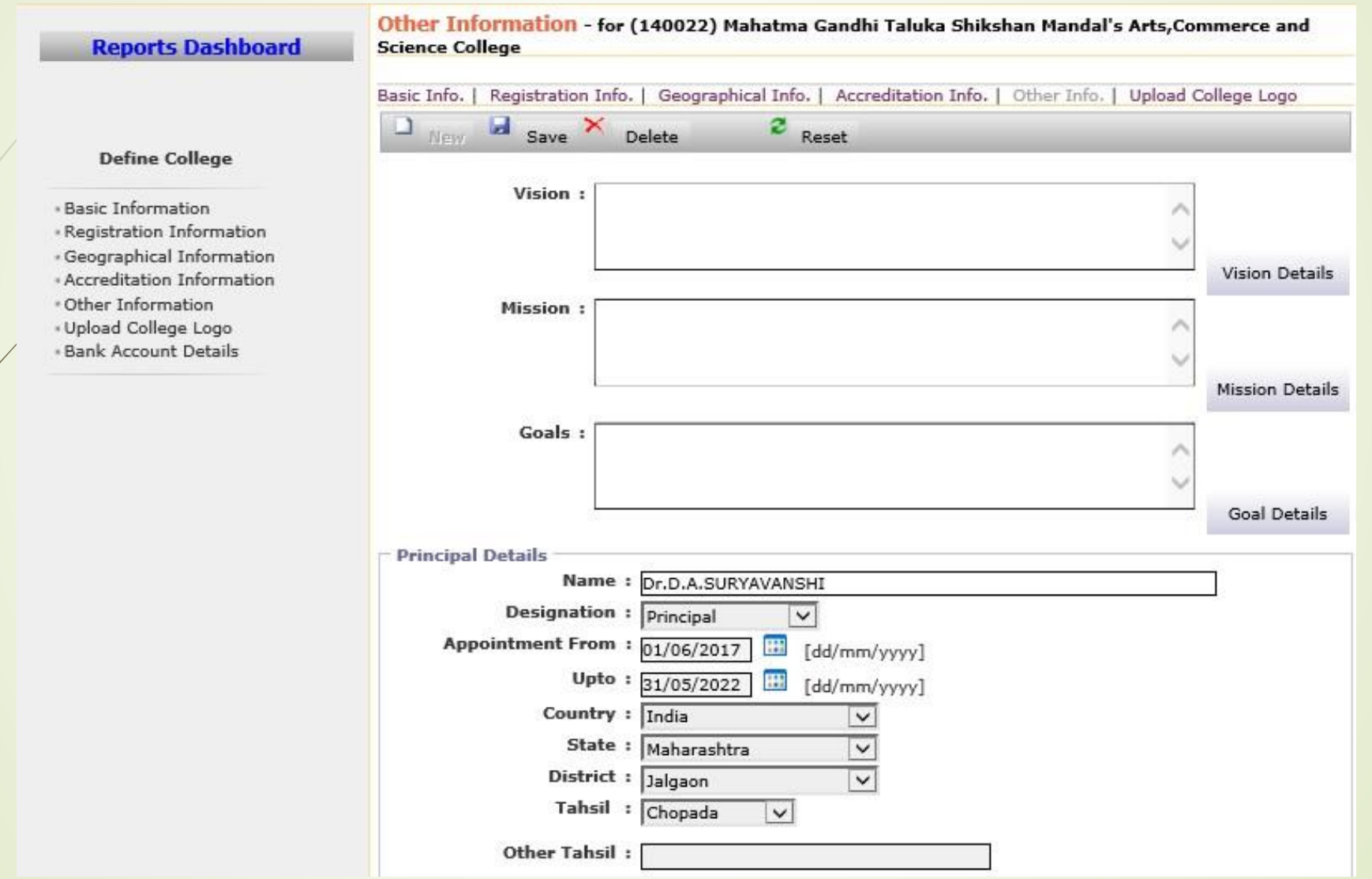

## **Fill Other Information**

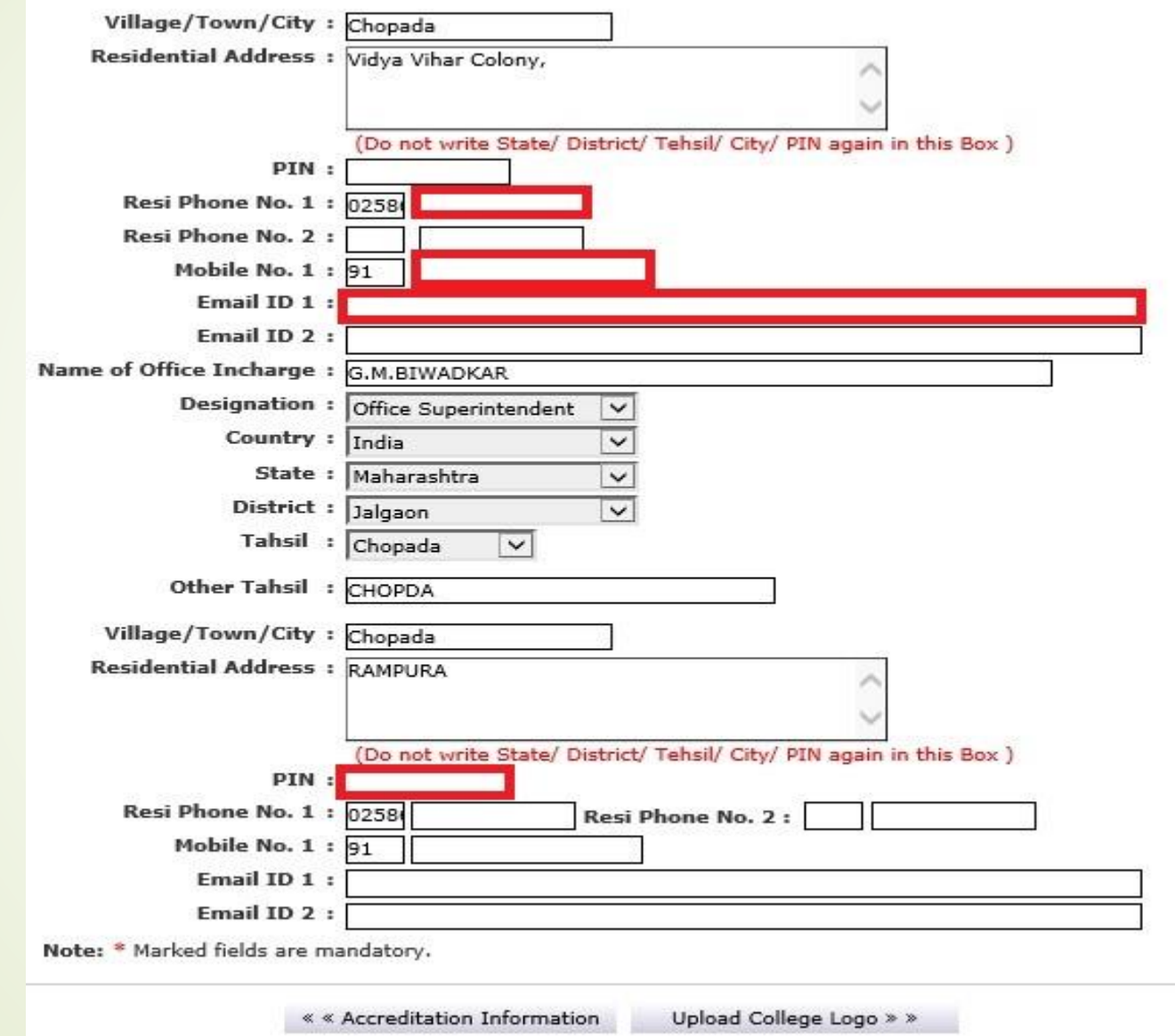

## After Filling Other Information, Click on "Save" Button

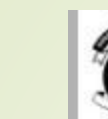

Home My Login My Settings Dogout Calendar Sitemap Contact Us Switch TO OA Kavayitri Bahinabai Chaudhari North Maharashtra University W Grade NAAC Re-Accredited (3rd Cycle) Jalgaon-425001, Maharashtra (India)

**Other Tahsil:** 

Define College | Affiliate Faculty-Course | Affiliate Subject-Paper | Push Events |

#### Other Information - for (140022) Mahatma Gandhi Taluka Shikshan Mandal's Arts, Commerce and **Reports Dashboard Science College** Registration Info. | Geographical Info. | Accreditation Info. | Other Info. | Upload College Logo Basic Info.  $2$  Reset ш New Save Delete **Information Saved Successfully.** Vision: **Vision Details Mission: Mission Details** Goals : Goal Details **Principal Details** Name: Dr.D.A.SURYAVANSHI Designation : Principal  $\overline{\mathbf{v}}$ Appointment From: 01/06/2017 [dd/mm/yyyy] Upto:  $31/05/2022$ 图 [dd/mm/yyyy] Country : India  $\overline{\mathbf{v}}$ State : Maharashtra  $\overline{\mathbf{v}}$ District : Jalgaon  $\overline{\mathbf{v}}$ Tahsil: Chopada  $\vee$

**Define College** 

· Basic Information - Registration Information · Geographical Information · Accreditation Information . Other Information « Upload College Logo · Bank Account Details

# **Thank You…!**

❖**For Any Assistance Contact;**

e-Suvidha Student Facilitation Center, Room No :101 Dr. A.P.J. Abdul Kalam Vidyarthi Bhavan, Kavayitri Bahinabai Chaudhari, North Maharashtra University, Jalgaon.

**Phone -** 0257-2258418, 9403002042, 9403002015, 9403002018, 9403002054, 9403002024, 9403002082,

**Email** - sfc@nmuj.digitaluniversity.ac